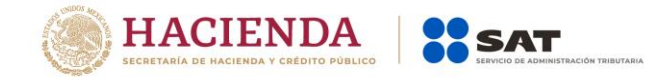

# **Instructivo para elaborar un CFDI que ampare la compra/venta de divisas**

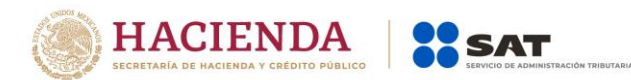

Los contribuyentes que lleven a cabo operaciones de compra o venta de Divisas, deberán emitir un CFDI incorporando el complemento de Divisas, a fin de identificar las operaciones que realizan. Este complemento se encuentra publicado en el Portal del SAT.

El Servicio Gratuito de Generación de CFDI ofrecido por el SAT no incluye el complemento de Divisas, por lo que para generar el comprobante se deberán utilizar los servicios de algún Proveedor de Certificación de CFDI.

A continuación, se muestra cómo llenar un CFDI para amparar compra-venta de Divisas:

## **Del CFDI general**

#### **1. Datos del emisor**

Es la Información de los contribuyentes que compran o venden Divisas y quienes emiten el CFDI.

#### **a) RFC**

**b) Nombre** (opcional)

**c) Régimen fiscal** del contribuyente emisor bajo el cual se está emitiendo el comprobante.

#### **2. Datos del receptor**

Es la información de los clientes que compran o venden Divisas.

- **a) RFC**
- **b) Nombre** (opcional)

**c) Uso del CFDI**, corresponde al uso que le dará el receptor al comprobante fiscal, en caso de que no lo indique se indicará "P01" Por definir.

#### **3. Tipo de comprobante**

Se deberá emitir un comprobante de tipo Ingreso, tanto para compra como para venta de divisas.

#### **4. Subtotal**

Corresponde a la sumatoria de los importes de los conceptos expresados en el comprobante.

#### **5. Moneda**

En caso de moneda nacional se registra MXN, en caso contrario se deberá registrar alguna clave del catálogo c\_Moneda.

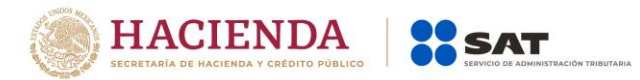

# **6. TipoCambio**

Este campo se registra cuando la moneda sea diferente a MXN y en él se registra el tipo de cambio conforme la moneda registrada en el comprobante.

# **7. Total**

Es la suma del subtotal, menos los descuentos aplicables, más las contribuciones recibidas menos los impuestos retenidos federales o locales.

# **8. Conceptos**

Se expresa la información detallada de cada una de las operaciones de compra o venta de Divisas:

**a) Cantidad:** corresponde a la cantidad de Divisas que se compran o venden.

**b) ClaveUnidad:** se podrá utilizar la clave "C62" Uno

**c) ClaveProdServServicios:** *se sugiere la clave "84121600" Servicios de transferencia de fondos y canje y cambios.*

**d) Descripción:** se detallará el tipo de operación que ampara el comprobante, indicando que tipo de Divisa se compra o vende, ejemplo: Venta dólar americano **e) Valor unitario:** se registra el valor o precio unitario de la compra o venta Divisa **f) Importe:** Se registra el importe total de la compra o venta Divisas, es el resultado de multiplicar la cantidad por el valor unitario expresado.

## **9. Impuestos**

Se expresan los impuestos aplicables a la compra-venta de Divisas:

- **a) Base:** monto total de la compra o venta de Divisas
- **b) Impuesto:** se indica la clave "002" IVA
- **c) Tipo Factor:** se registra "Exento"

## **Del Complemento de Divisas**

Al incorporar el complemento de Divisas en el comprobante, se deberá hacer menciona expresa del tipo de operación realizada, según se trate se reflejará en el complemento:

**a) Compra b) Venta Nota:**

En los casos de compra de divisas entre dos sujetos obligados a expedir el complemento en comento, por ejemplo, entre bancos, el vendedor será quien emitir CFDI por la venta de divisas con complemento respectivo, mientras que el comprador se abstendrá de emitir el CFDI de divisas y su complemento, operando sólo como receptor de CFDI.

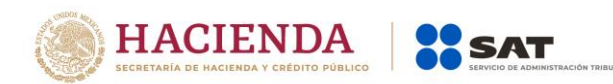